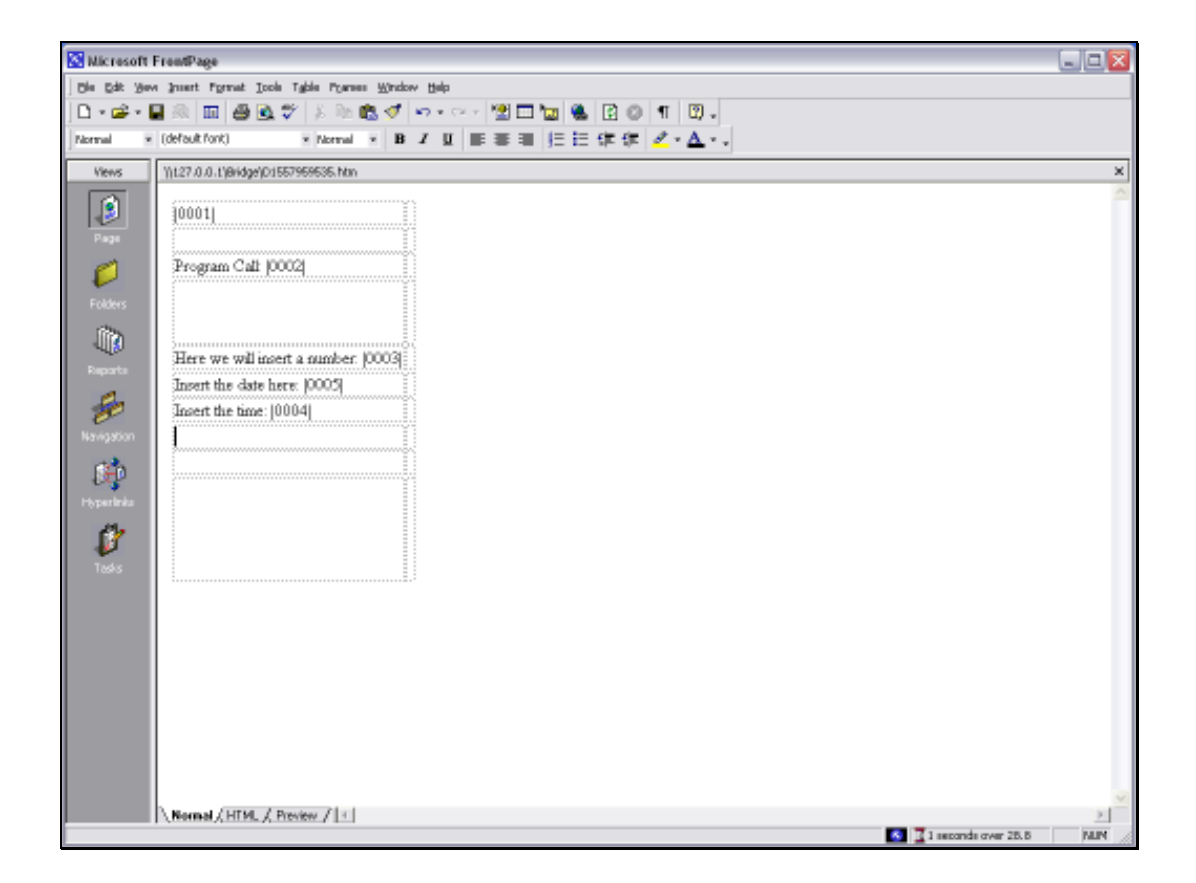

## Slide 1

Slide notes: We will now show how to insert the Company Name into a Report by using a Template.

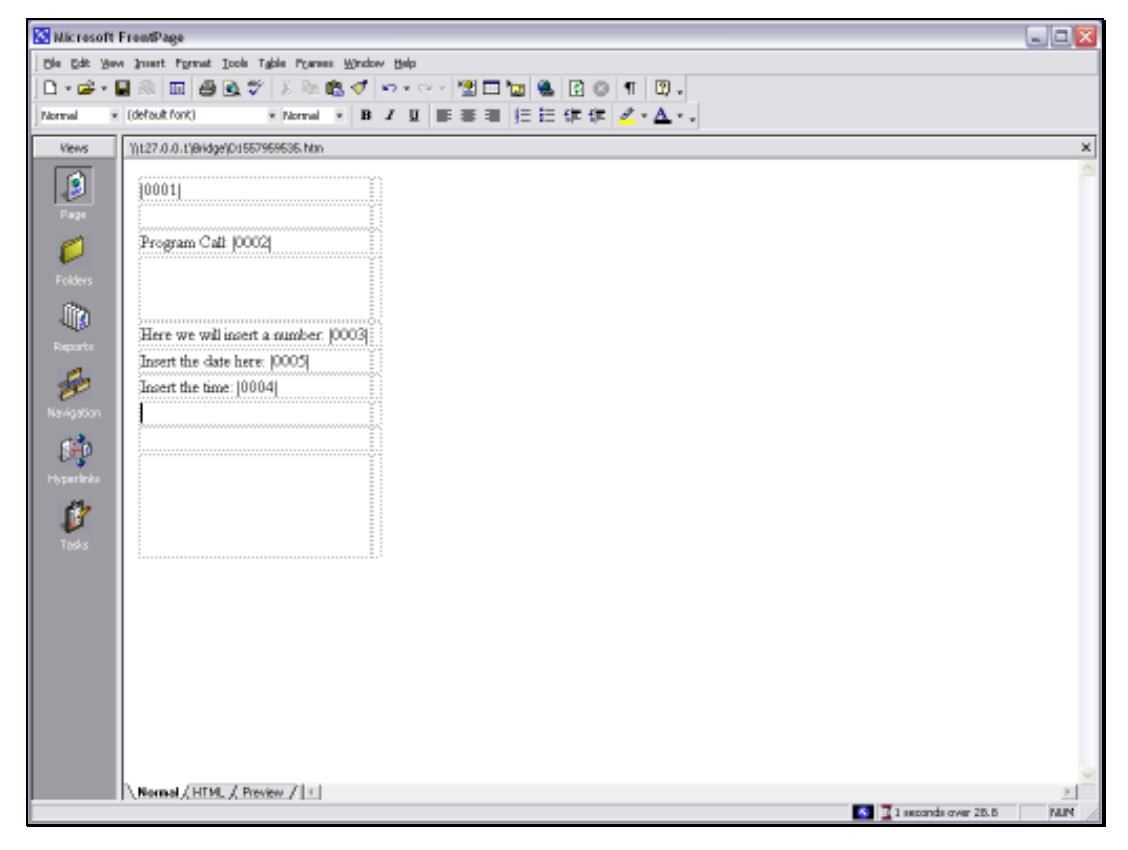

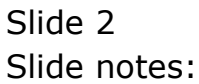

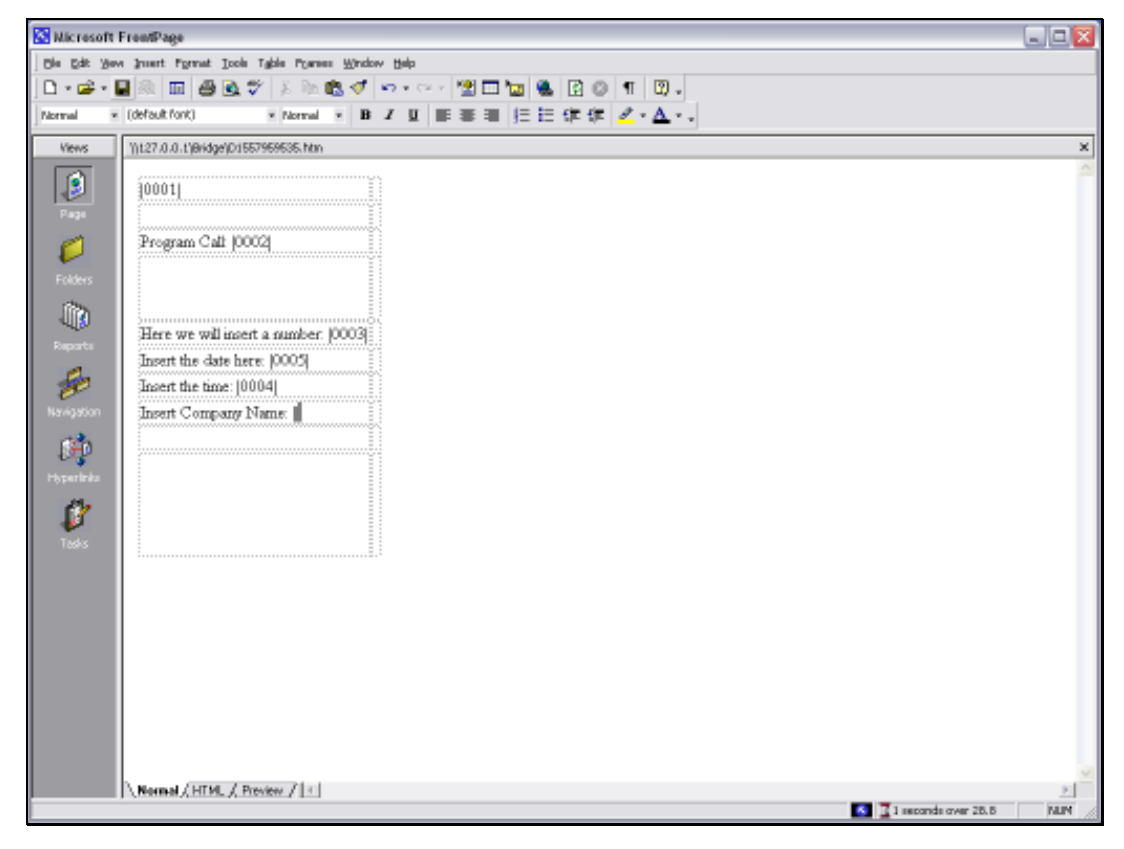

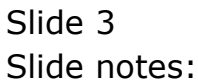

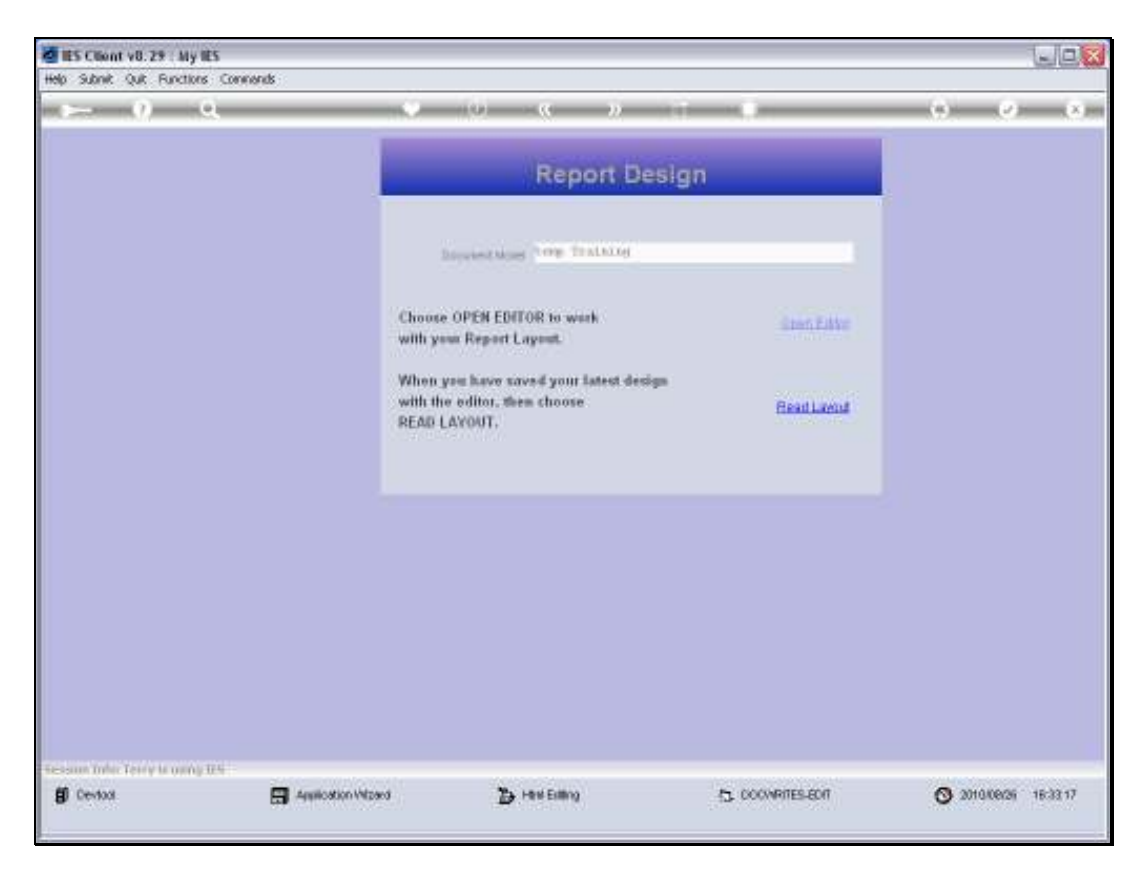

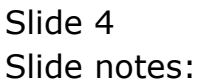

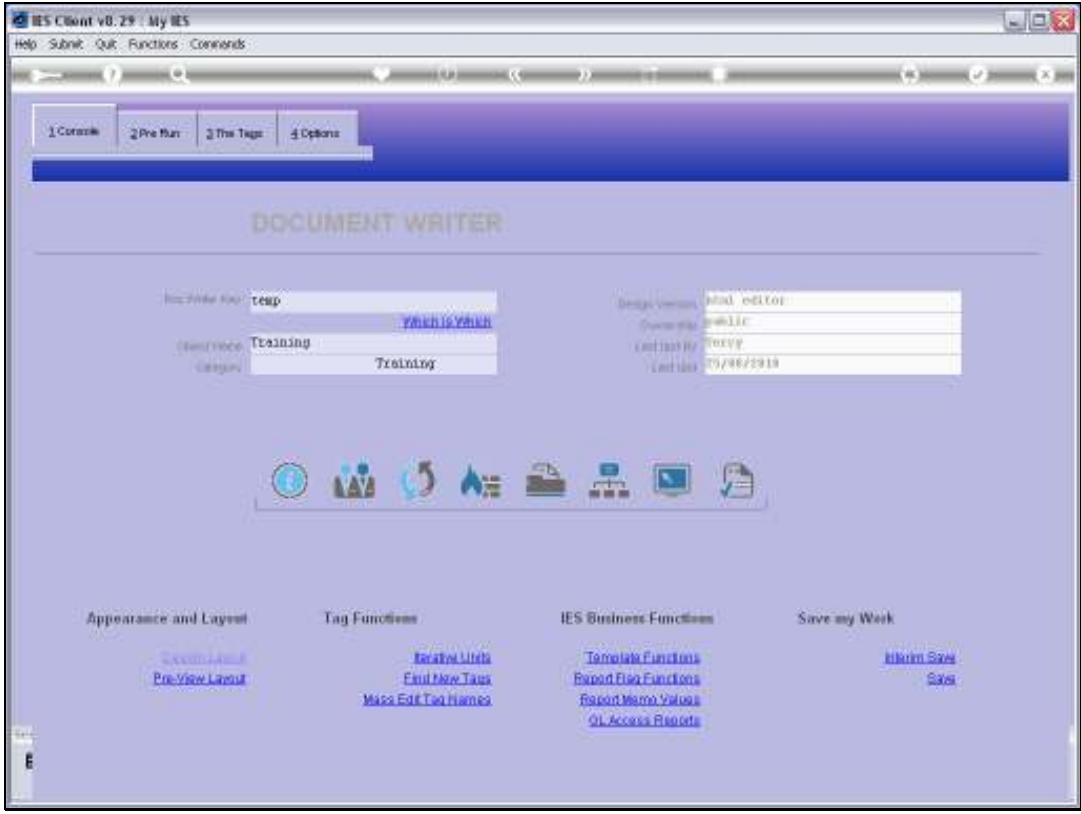

Slide 5 Slide notes:

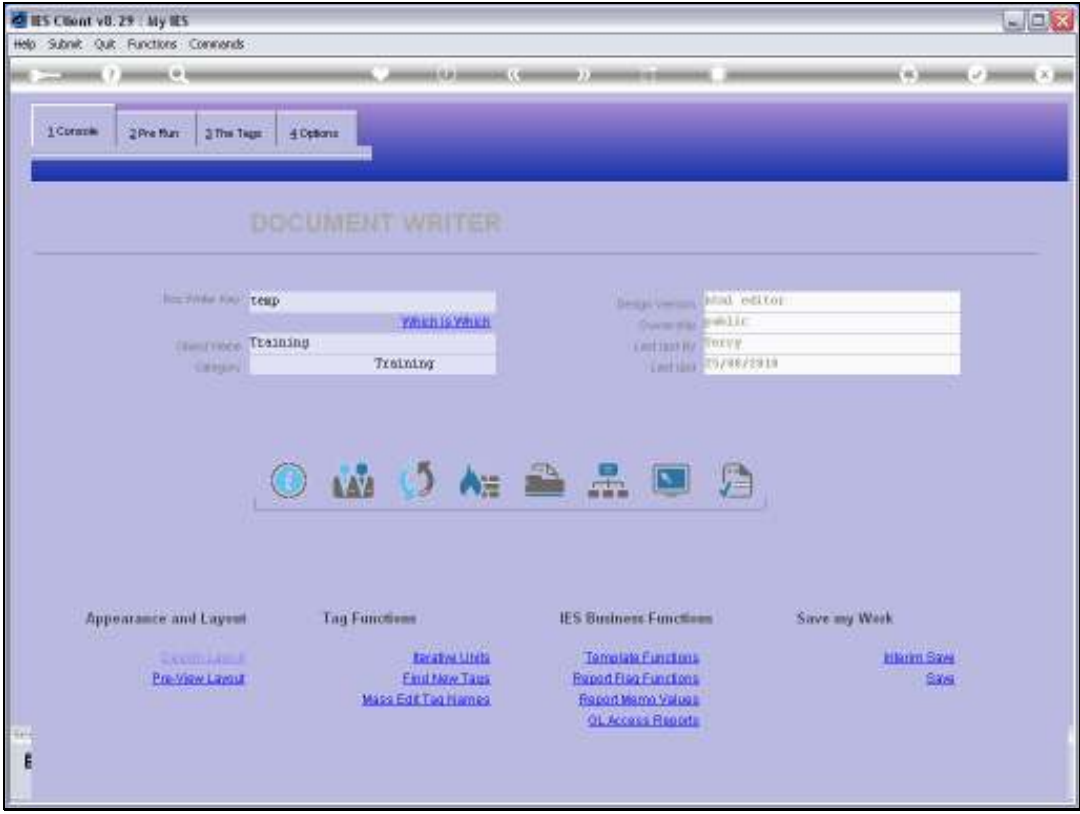

Slide 6 Slide notes:

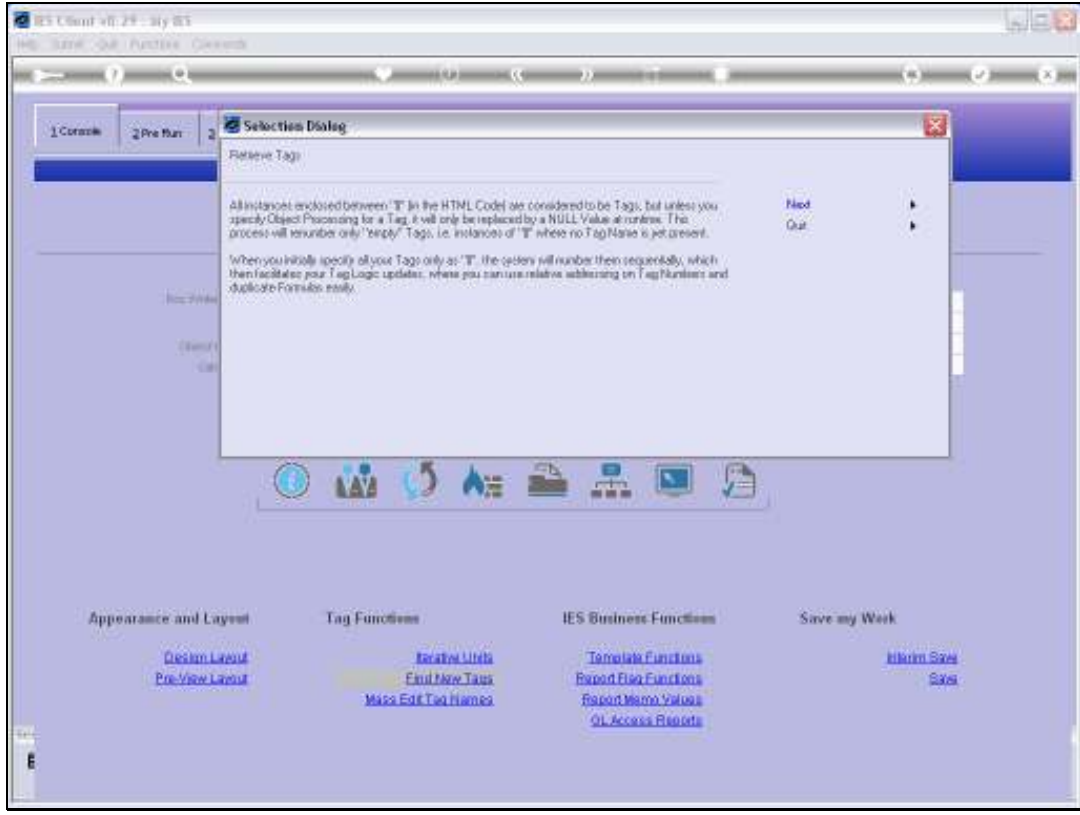

Slide 7 Slide notes:

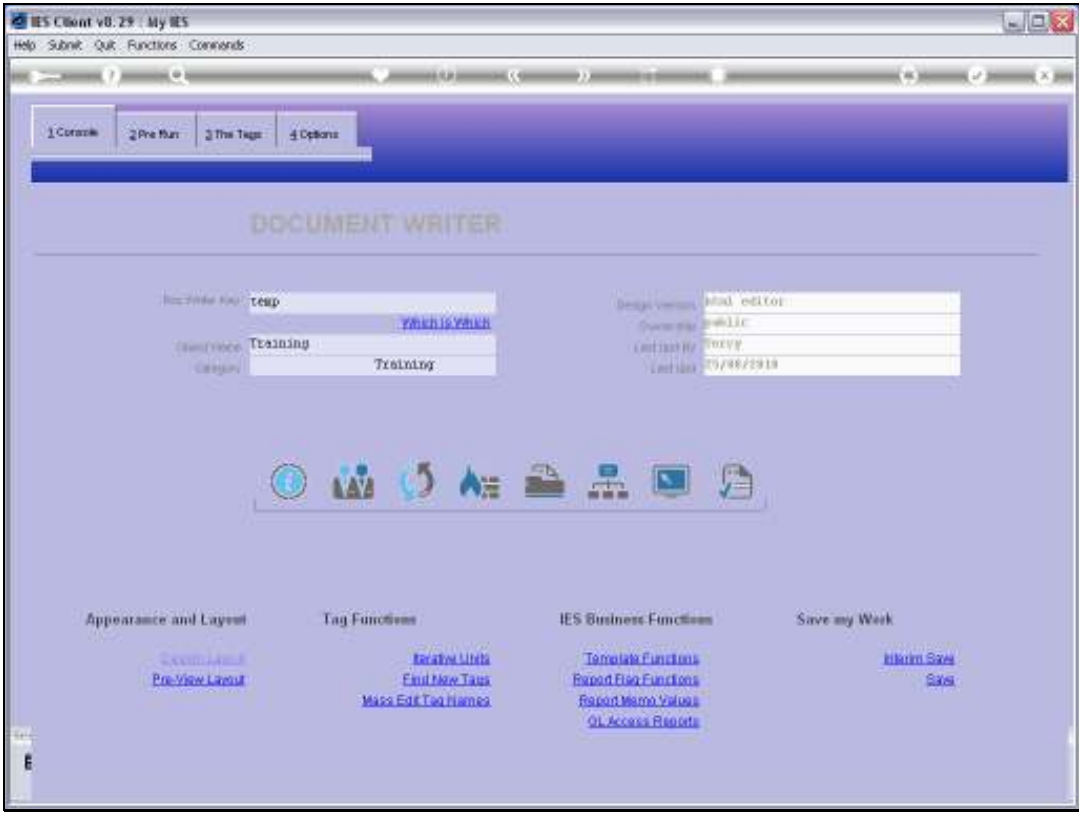

Slide 8 Slide notes:

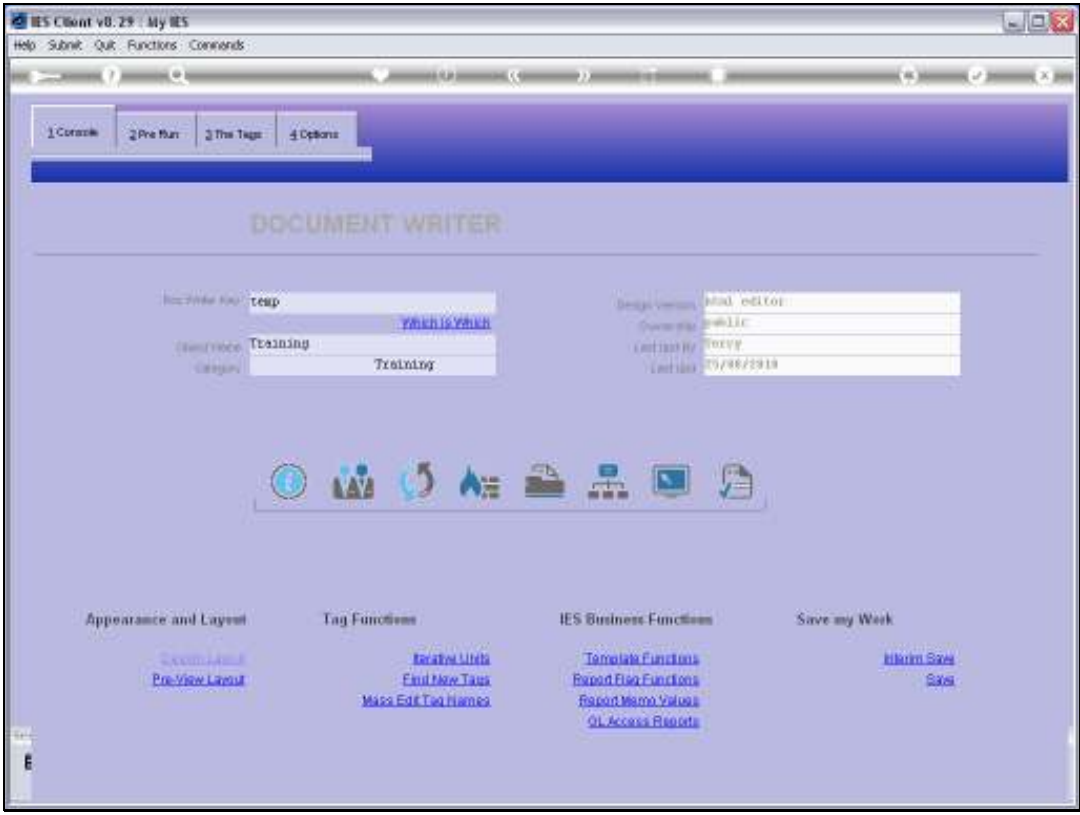

Slide 9 Slide notes:

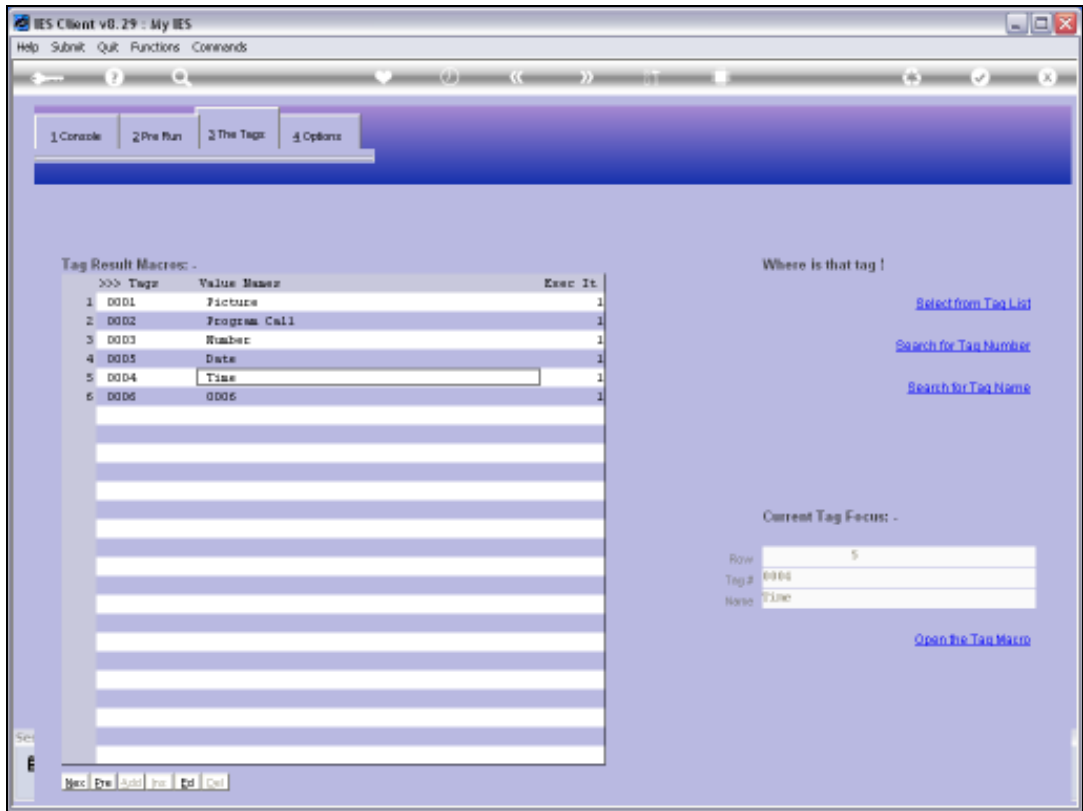

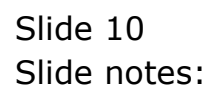

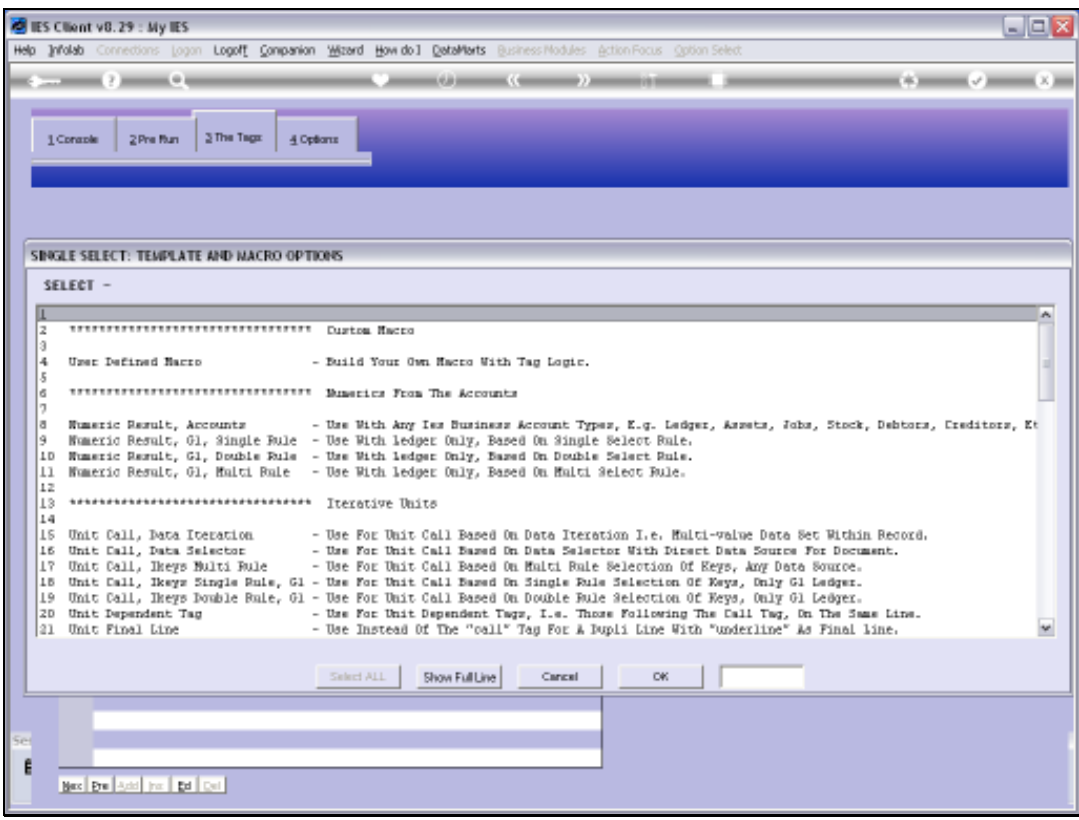

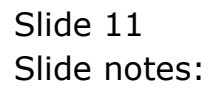

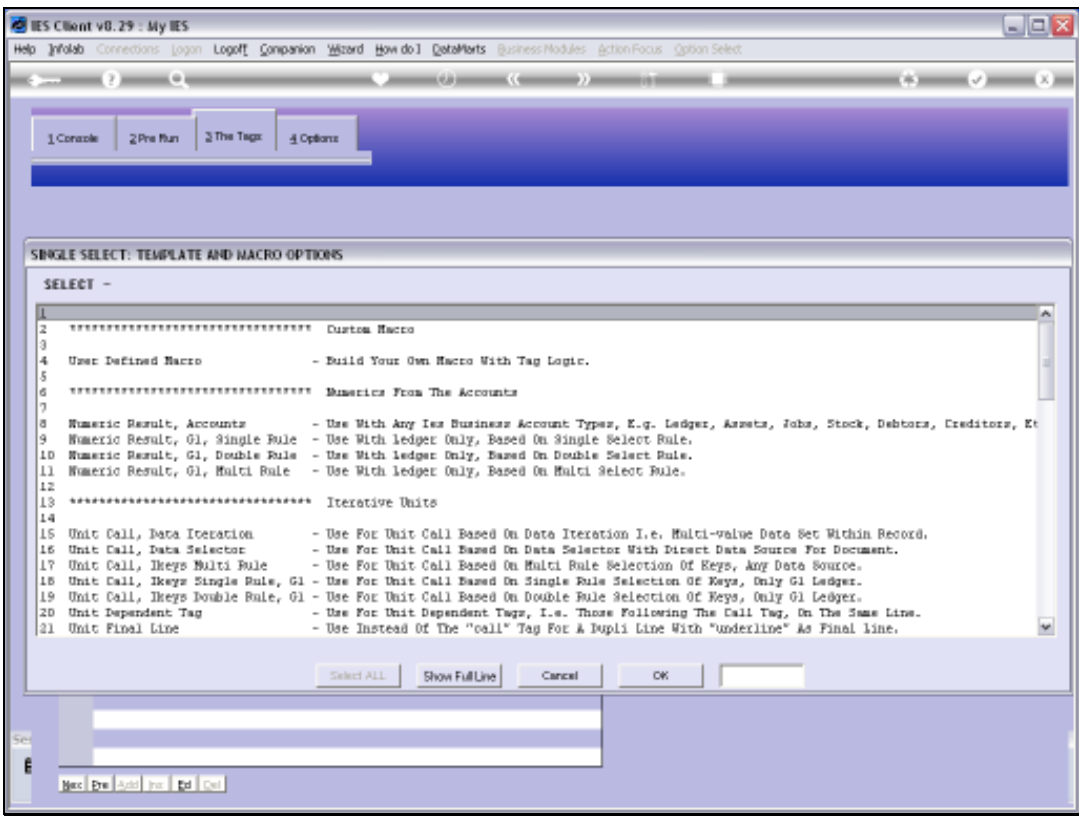

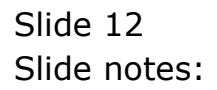

Slide 13 Slide notes:

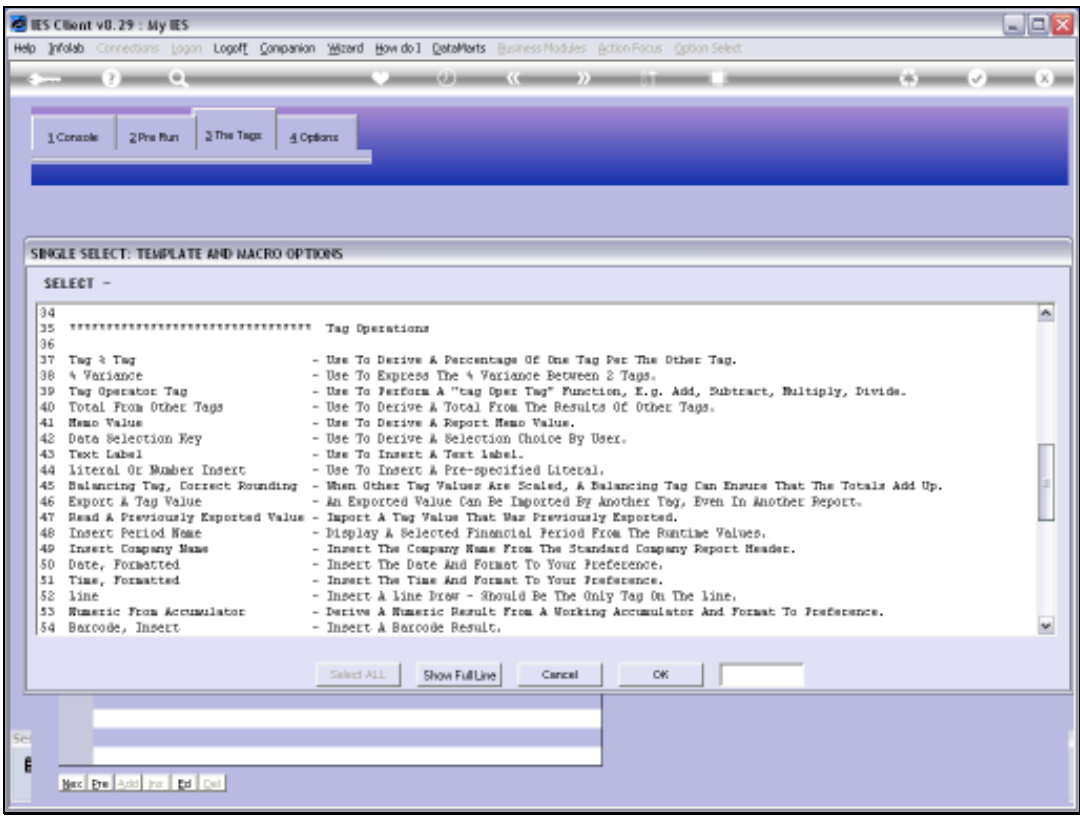

## Slide 14 Slide notes:

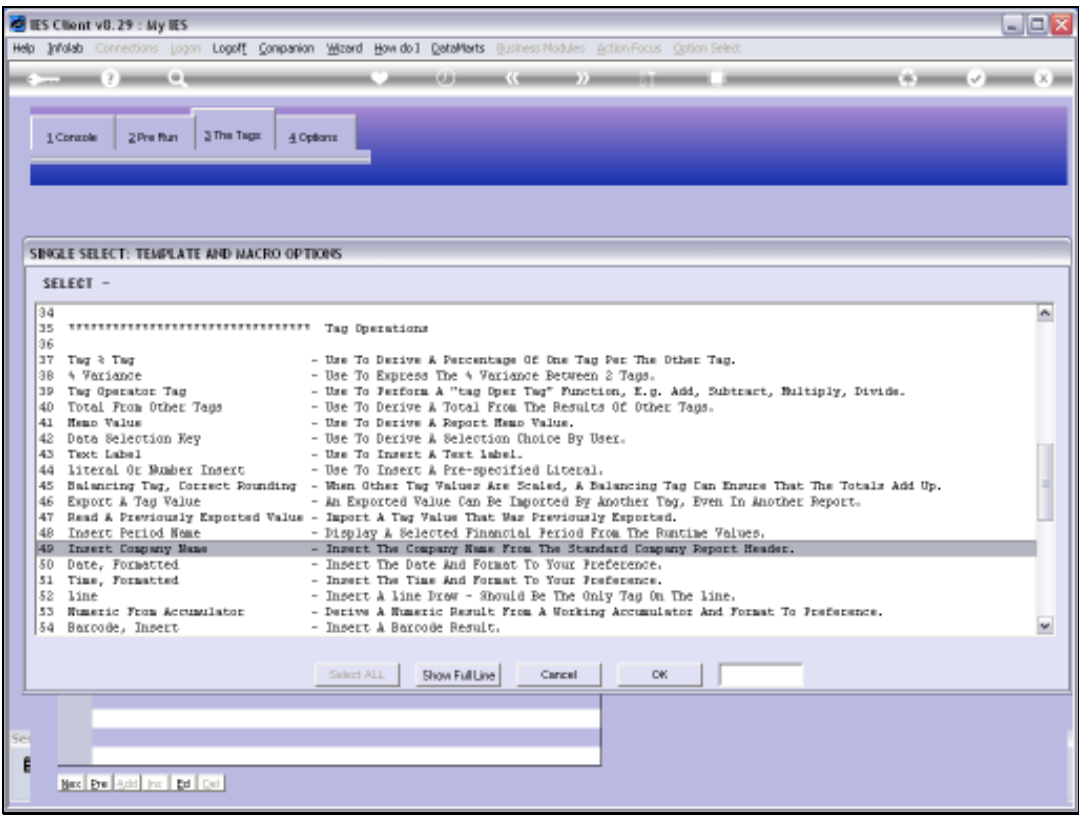

## Slide 15 Slide notes:

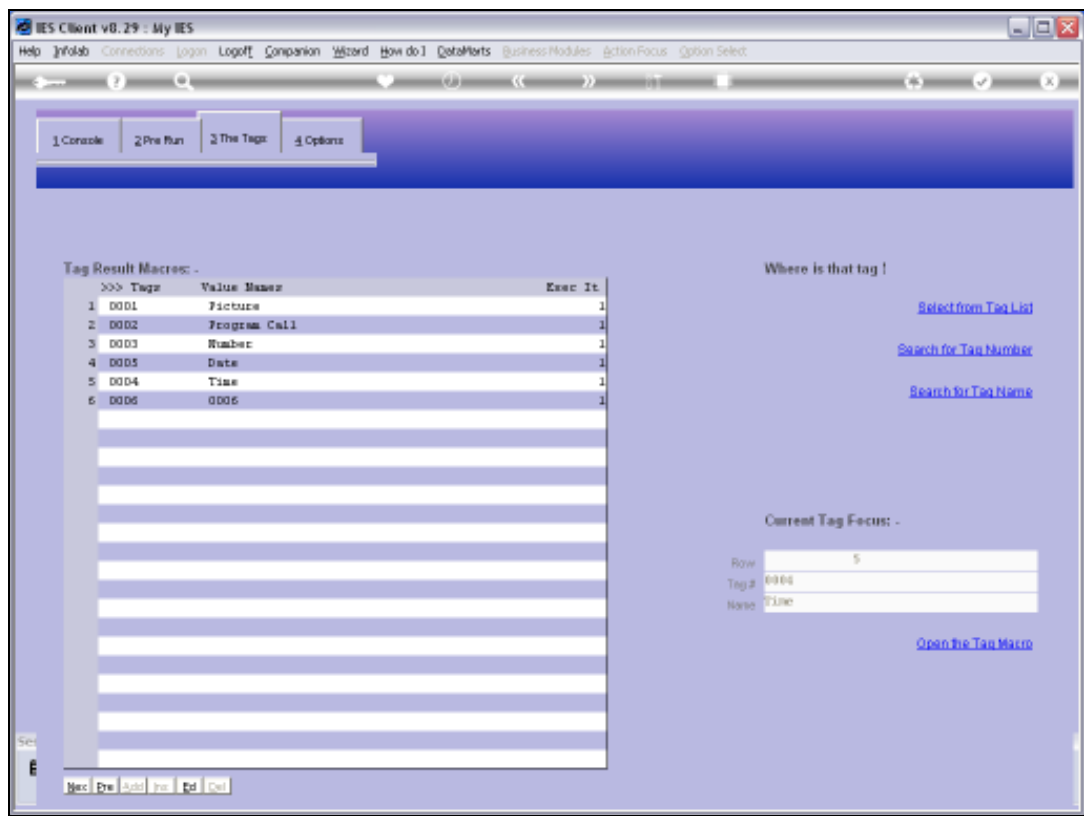

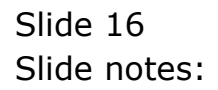

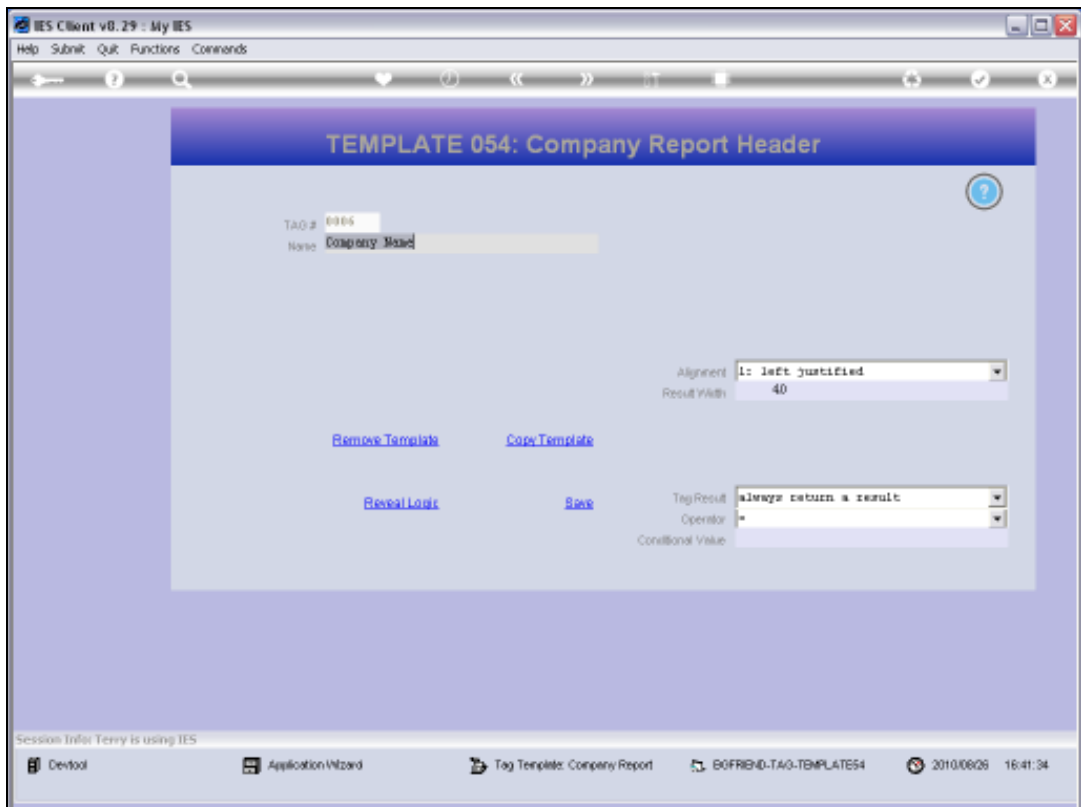

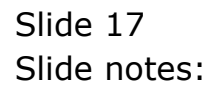

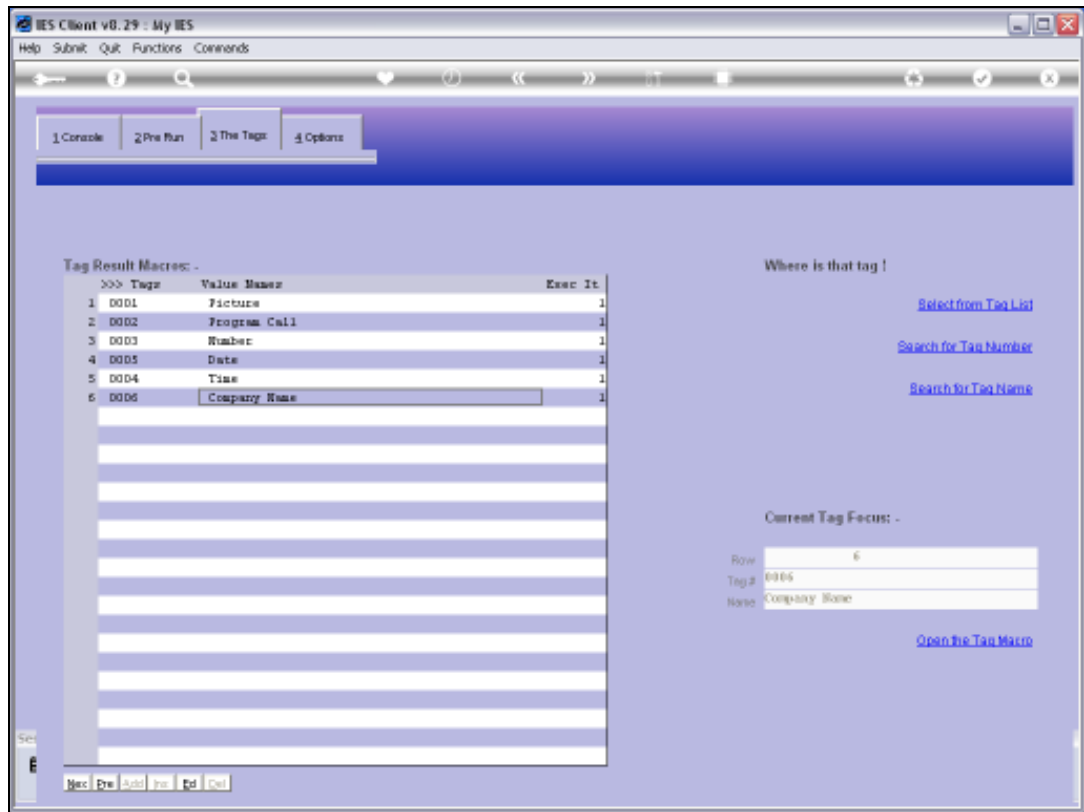

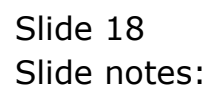

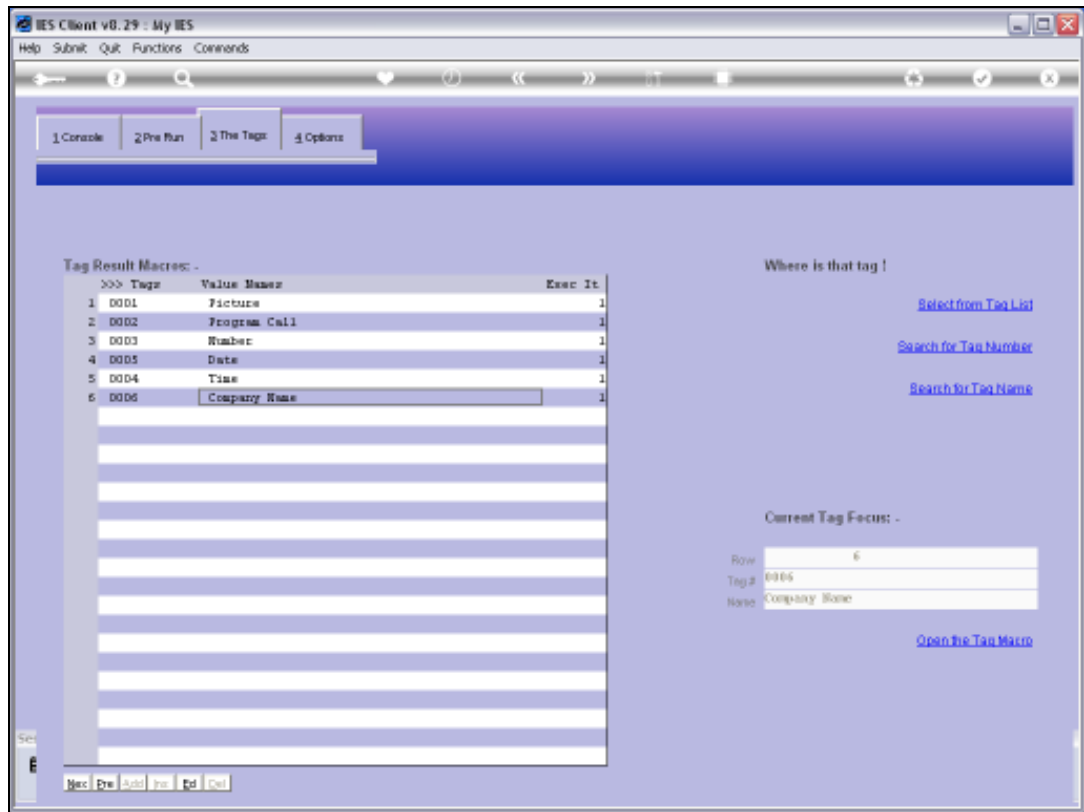

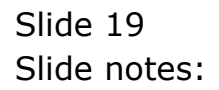

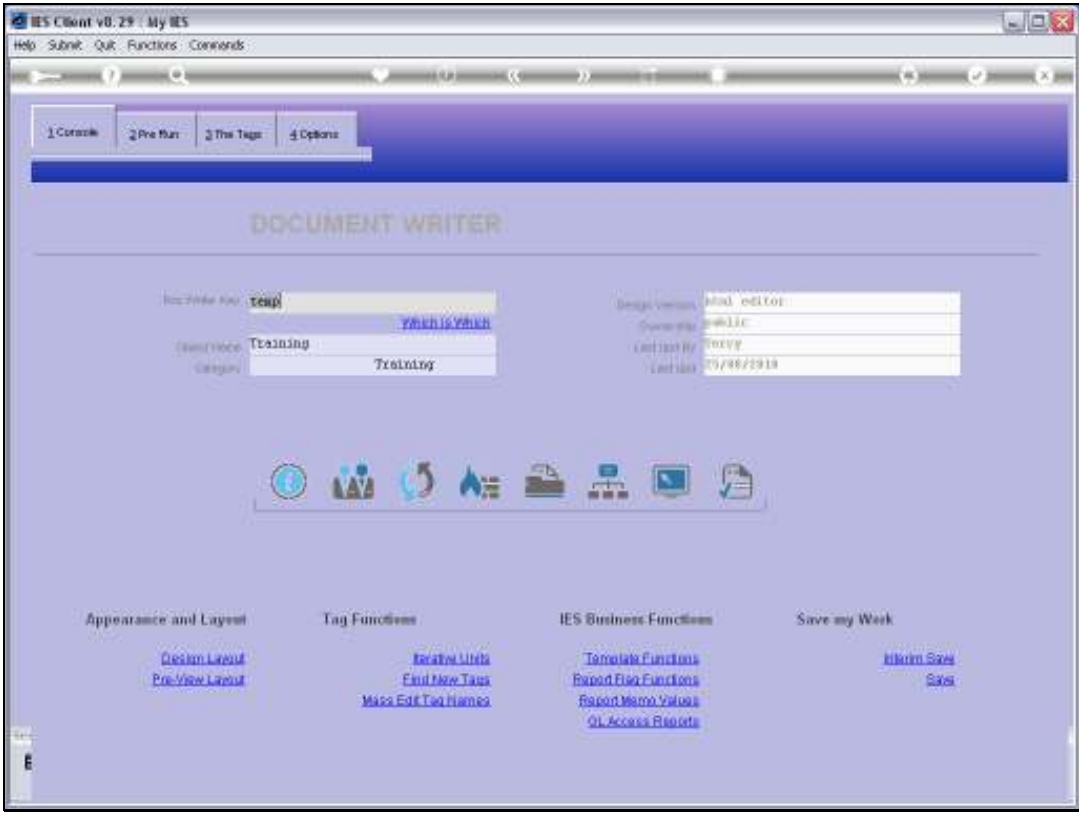

Slide 20 Slide notes:

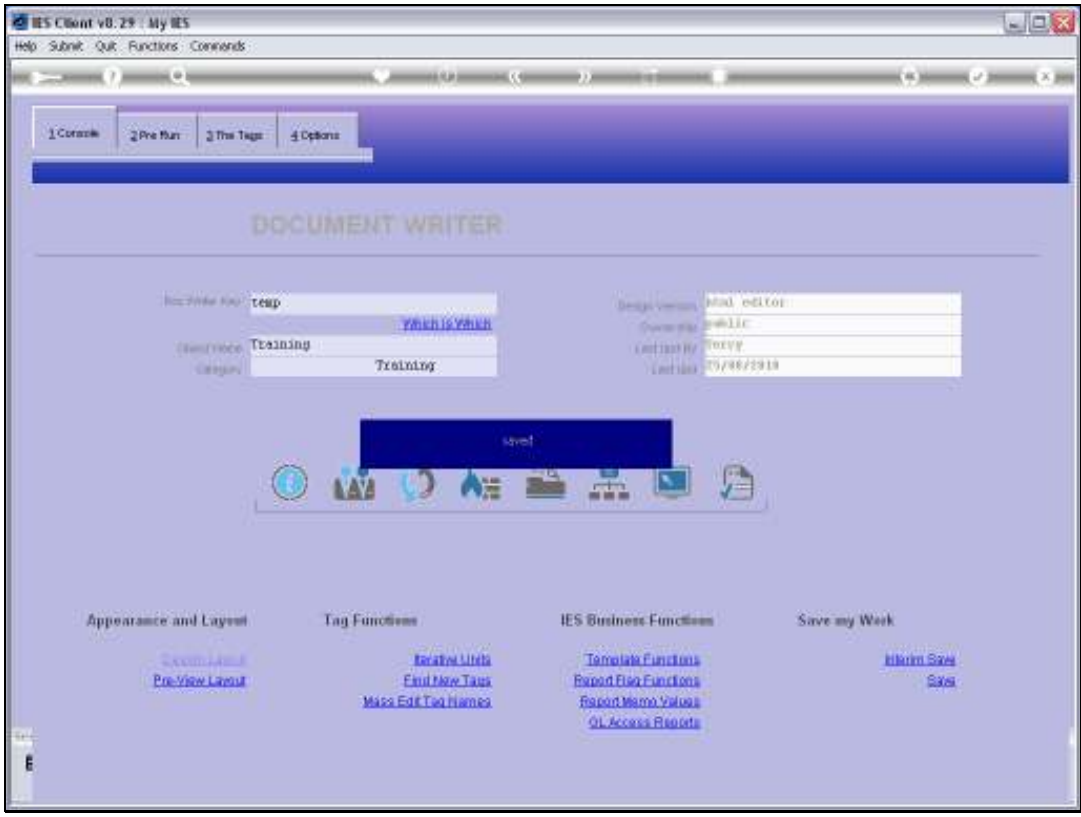

Slide 21 Slide notes:

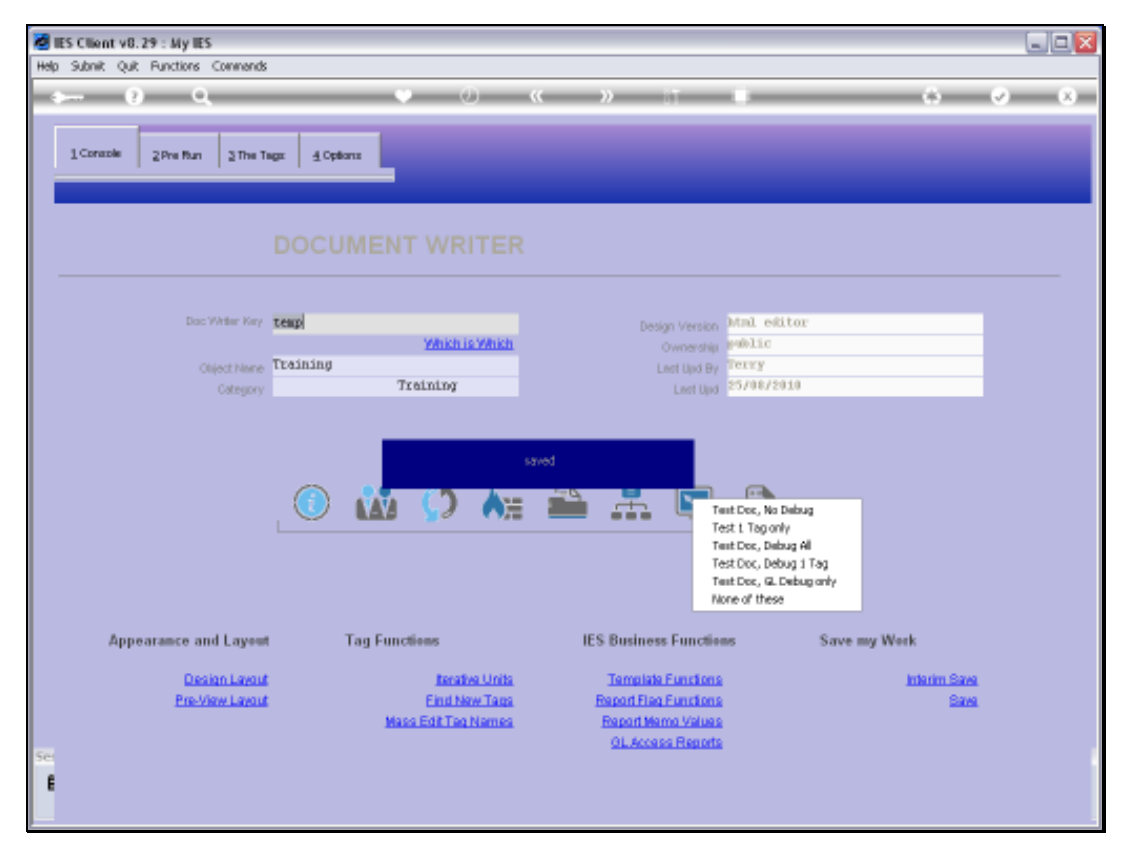

Slide 22 Slide notes:

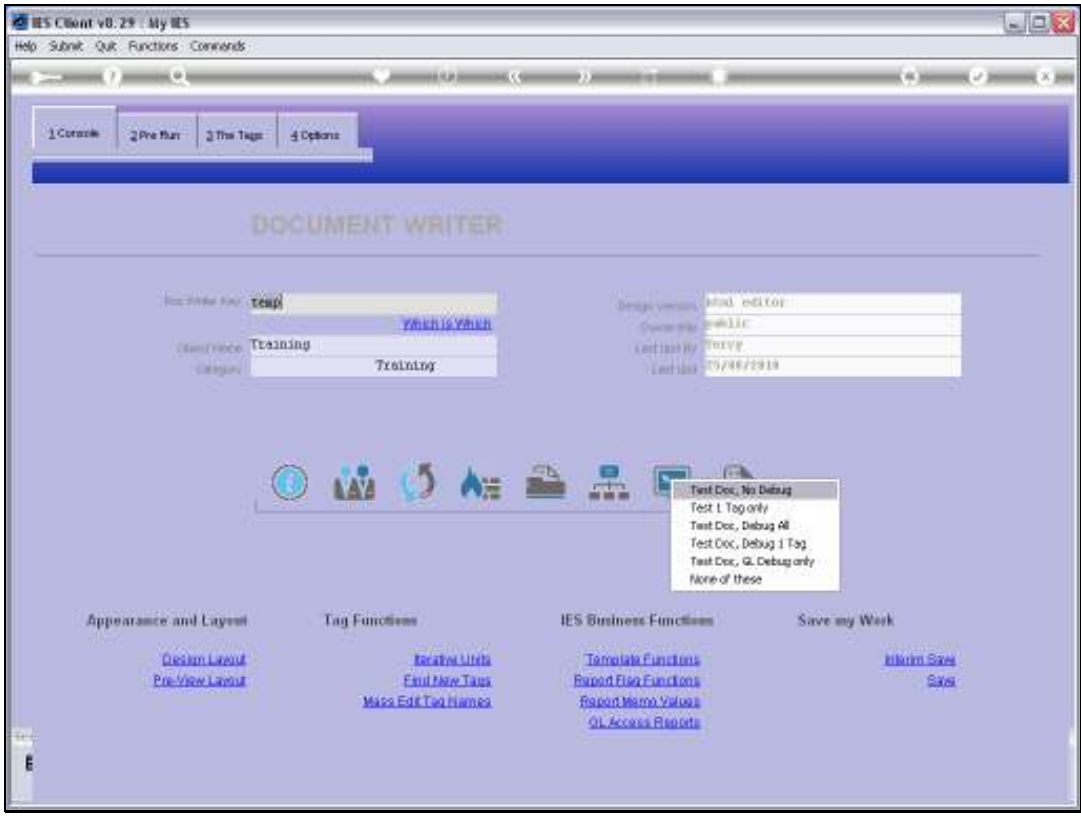

Slide 23 Slide notes:

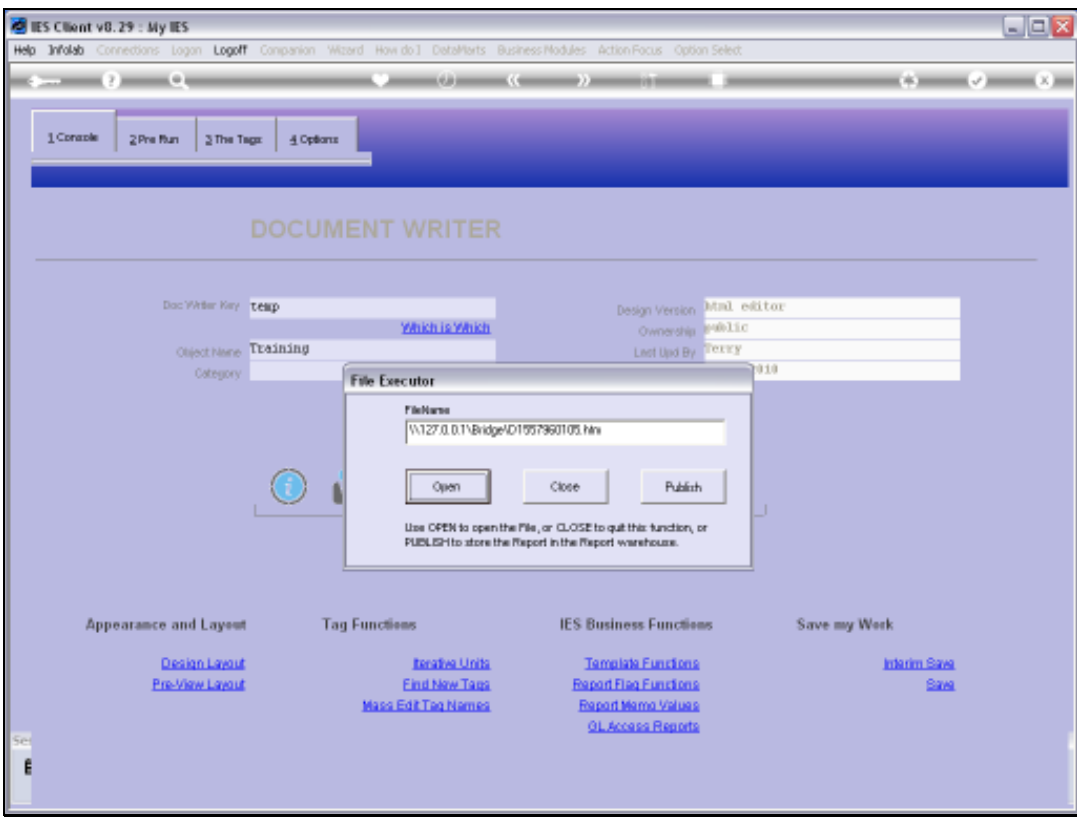

Slide 24 Slide notes:

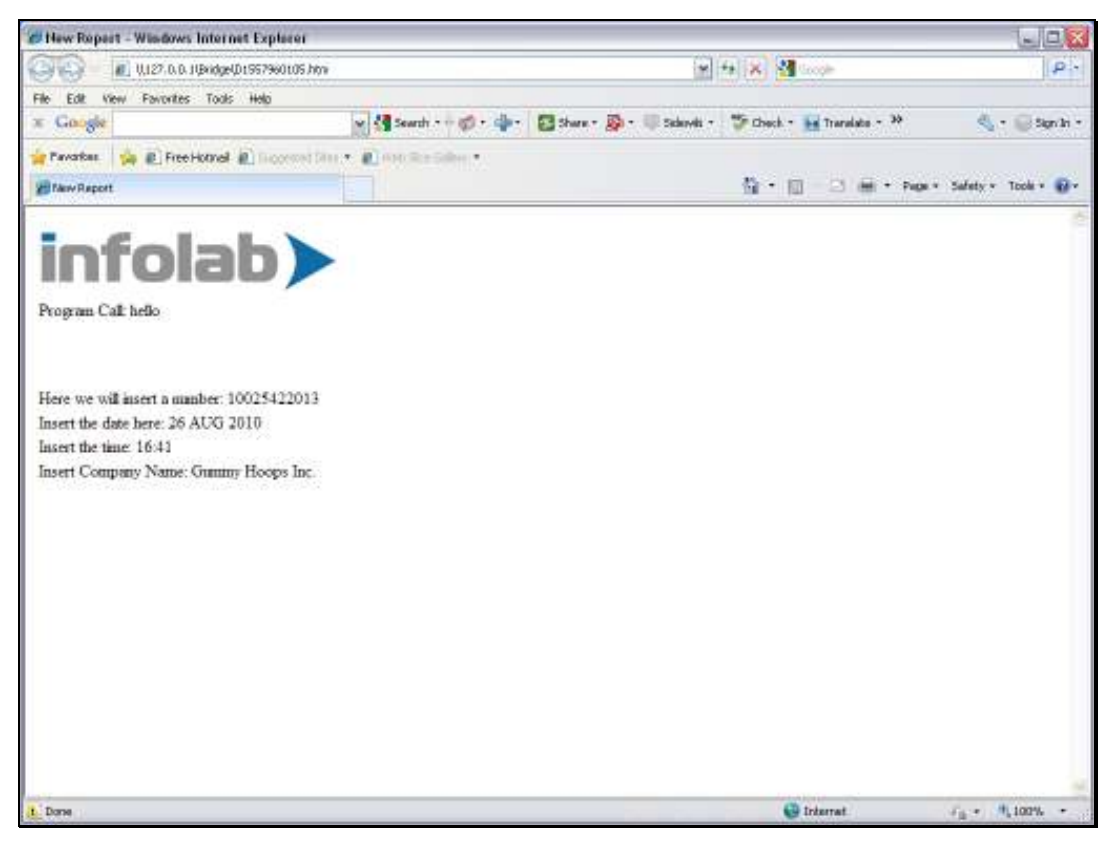

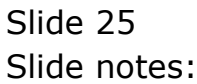

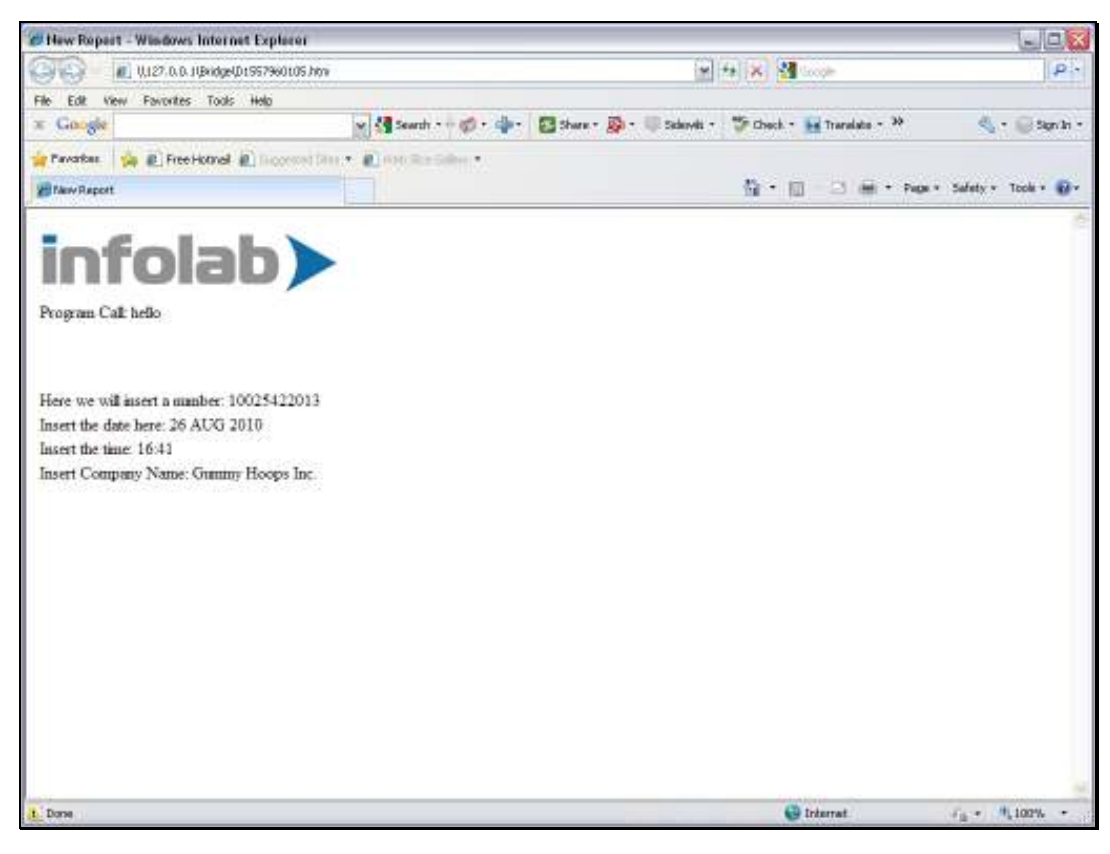

Slide 26 Slide notes: